# **INTRODUCTION**

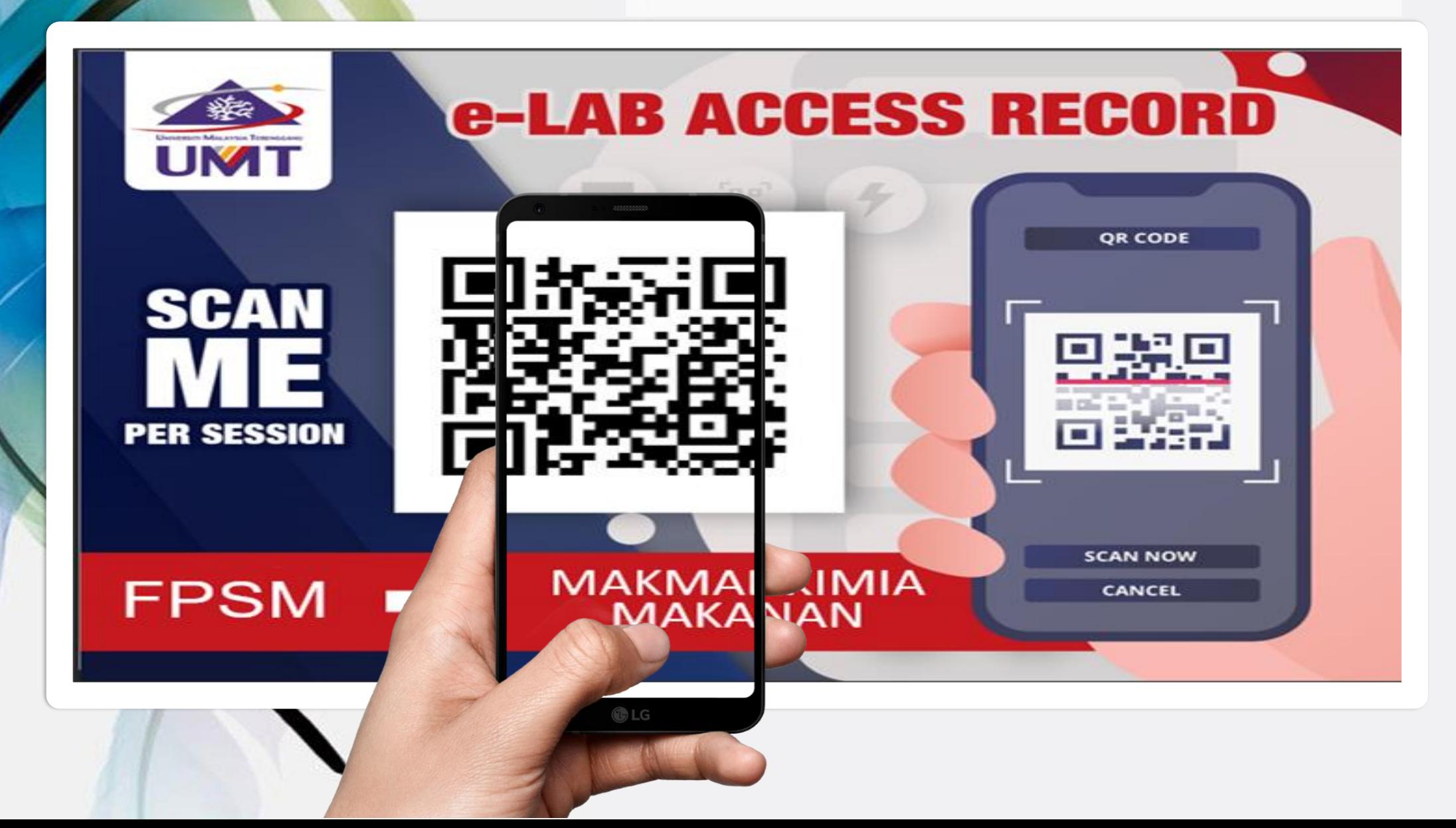

# e-Lab Access Record

• An **online laboratory application** and **access record**  for Teaching & Learning and Research activities

• **Applicable to all UMT laboratories**

Consists of **ONE TIME REGISTRATION** (user's detail registration) and **E-LAB ACCESS RECORD** (to record daily lab access)

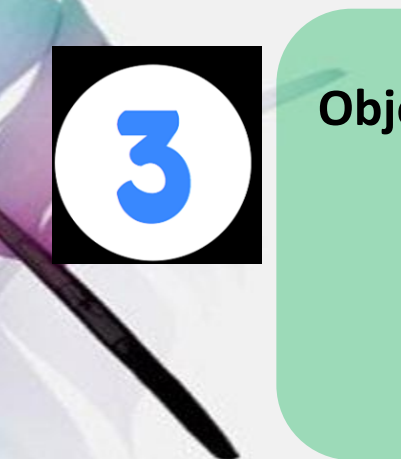

### **Objectives:**

1.**Standardize and simplify** the lab application procedure and access record 2.Easy recording and reliable data; **quantitative online record**

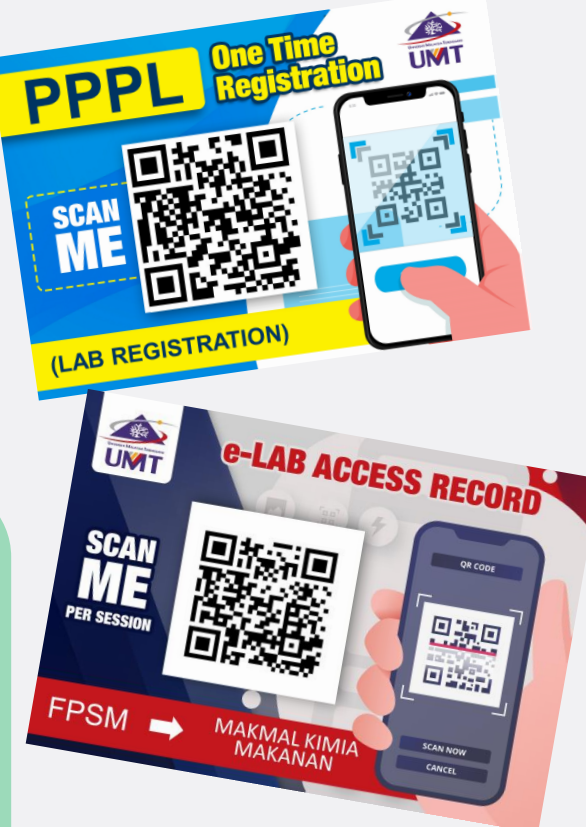

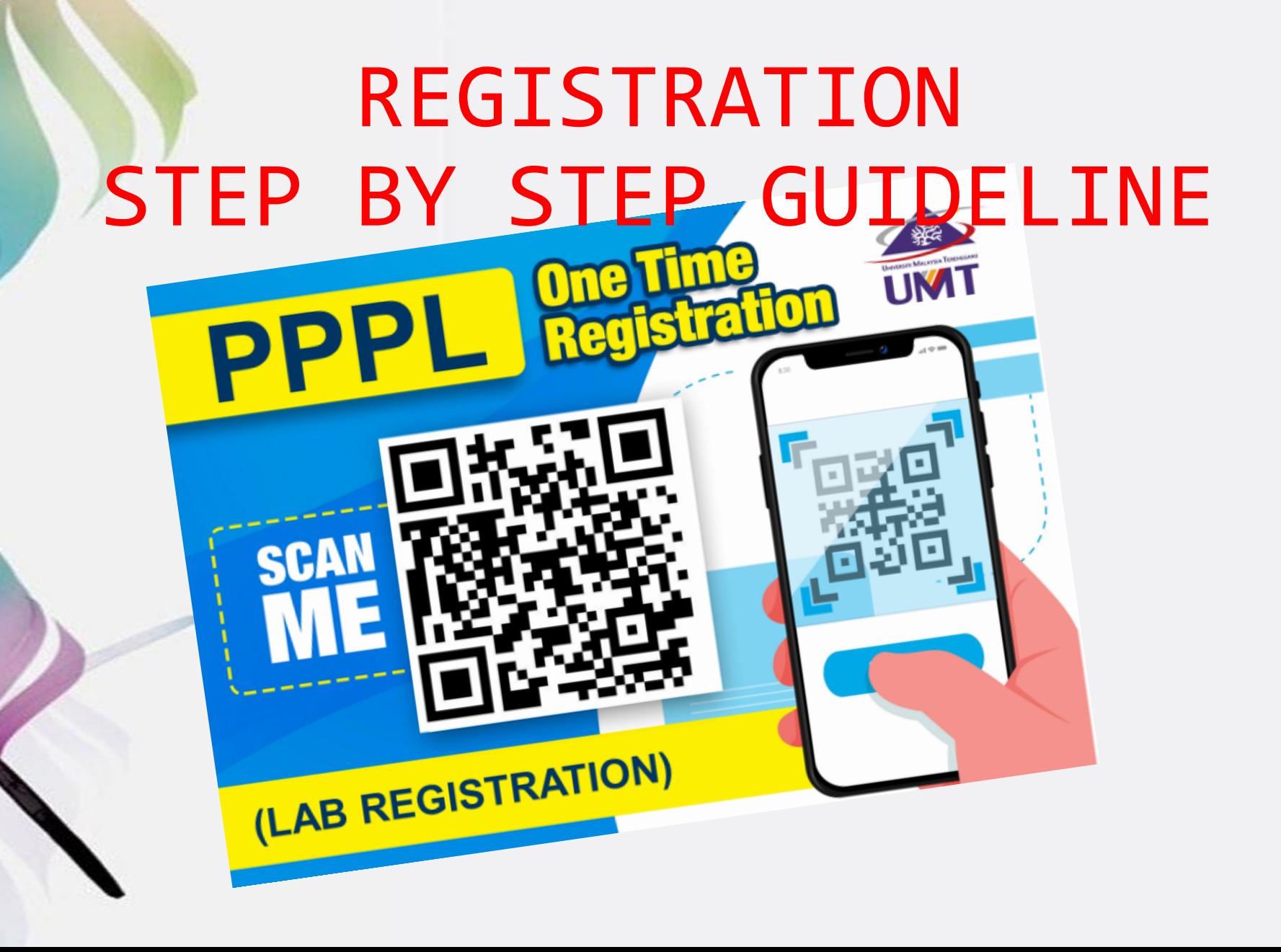

# ONE TIME REGISTRATION IMPORTANT NOTES:

- **1.REQUIRE TO FILL IN THE FORM FOR EACH SEMESTER (STUDENT/GRA/RA/FYP)**
- **2.ALL USERS (INCLUDING LECTURER/ UMT STAFF WHO ARE USING THE LAB FOR RESEARCH) ARE REQUIRED TO REGISTER BEFORE USING UMT LABORATORY FACILITIES.**
- **3.STUDENT CATEGORY:PREPARE & UPLOAD NEW SEMESTER REGISTRATION SLIP.**
- **4.INTERNSHIP/ RESEARCH ASSISTANT (RA)/GRADUATE RESEARCH ASSISTANT (GRA) CATEGORY: PREPARE & UPLOAD ACCEPTANCE OR OFFER LETTER**
- **5. CLICK THIS LINK/SCAN QR FOR STEP BY STEP GUIDELINE:**

**<https://drive.google.com/file/d/1ZMGJa5l5FEkhW0fDYCUHFKyt7Tmf6QQa/view?usp=sharing>**

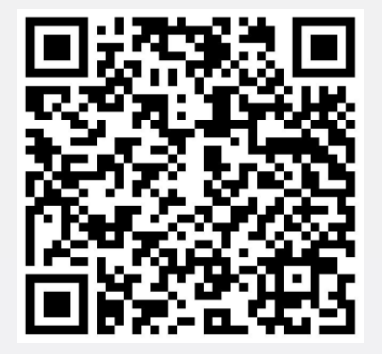

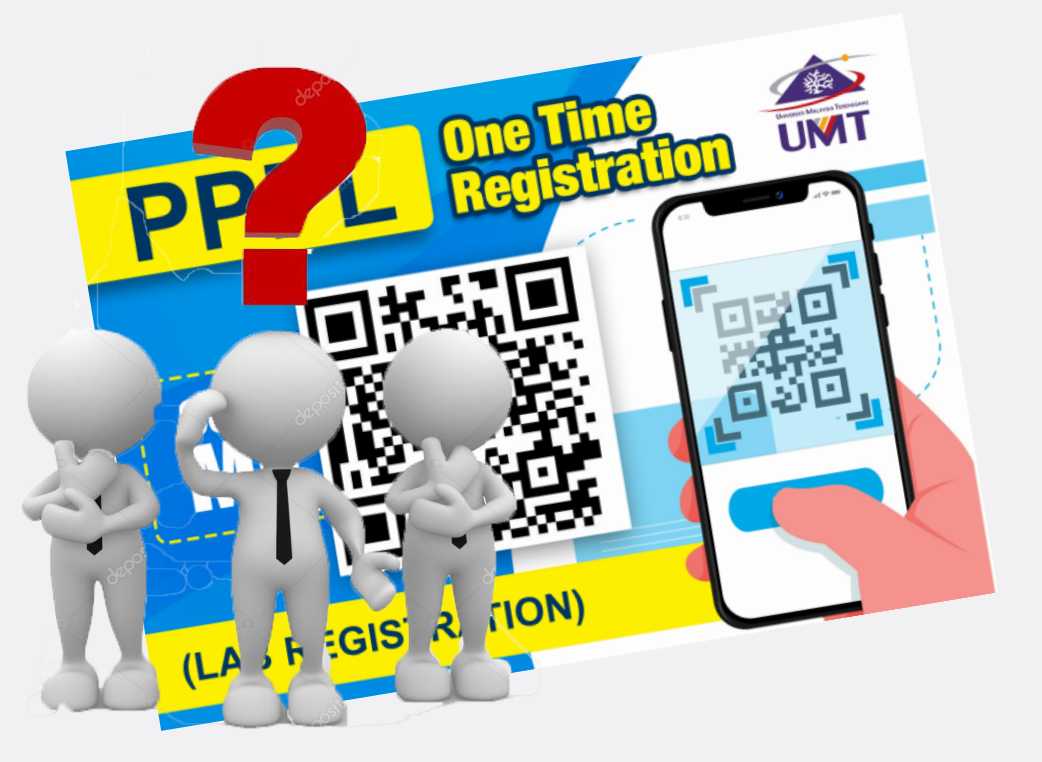

# **WHO NEEDS TO REGISTER?**

## **APPLICANT =**

- **1. STUDENT**
- **2. INTERNSHIP**
- **3. RA/GRA**
- **4. LECTURER**
- **5. LAB STAFF-(INVOLVED IN PRACTICAL** 
	- **SESSION)**

**ANYONE WHO INTENDED TO USE UMT LABORATORY (LAB PRACTICAL SESSION OR RESEARCH PURPOSE)**

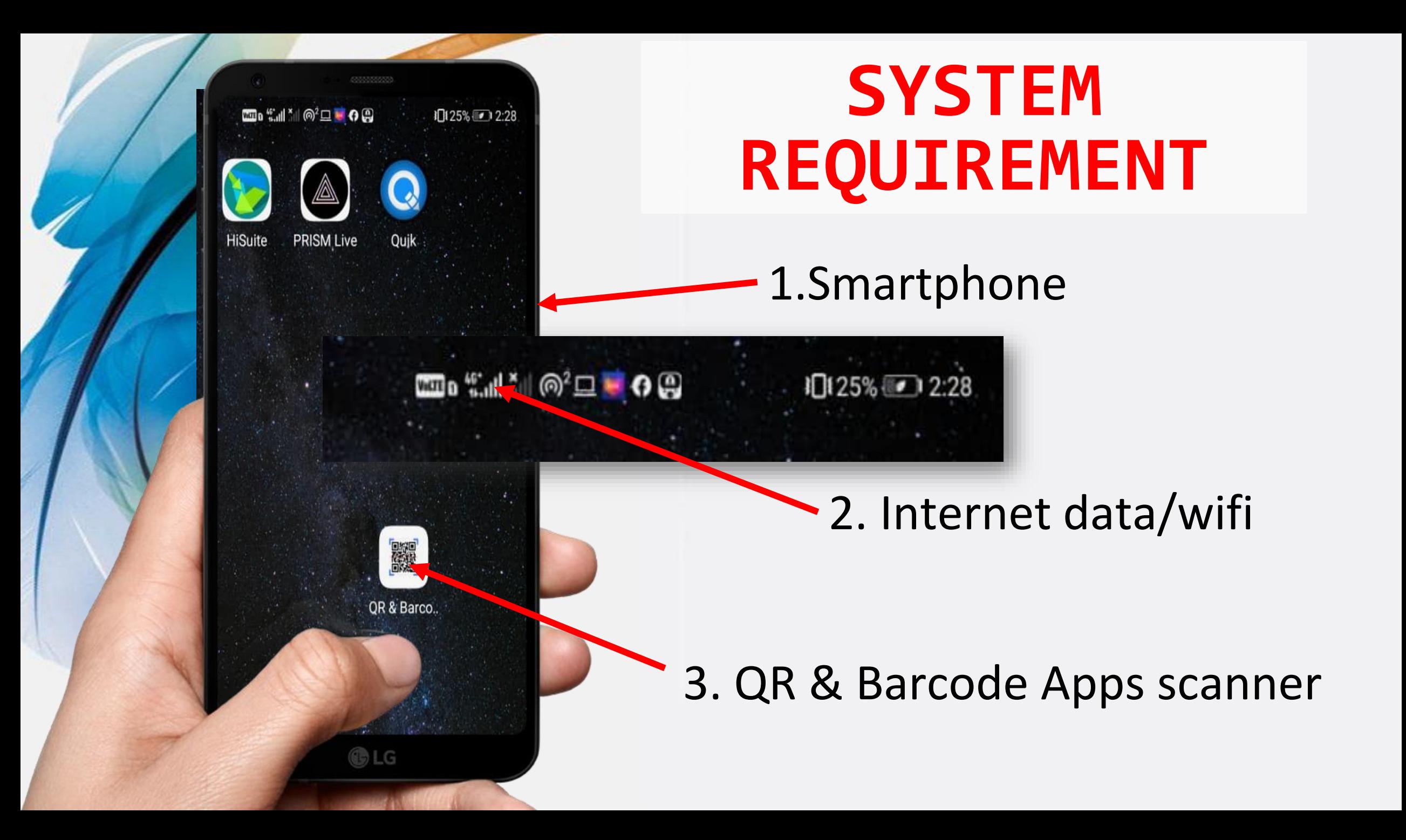

# **REGISTRATION FLOW Student & internship**

Status

Current

Waiting

Waiting

Sent on Feb 28, 2021

Actions \*

e-LAB ACCESS RECORD SCANNING + LABORATORY USAGE

**e-LAB ACCESS RECORD** 

回探索回

**MAKMAL KIMIA** 

**MAKANAN** 

QR CODE

思想

 $\square$ 

SCAN NOW

CANCEL

接 **UMT** 

**SCAN** 

**PER SESSIO** 

 $FPSM \rightarrow$ 

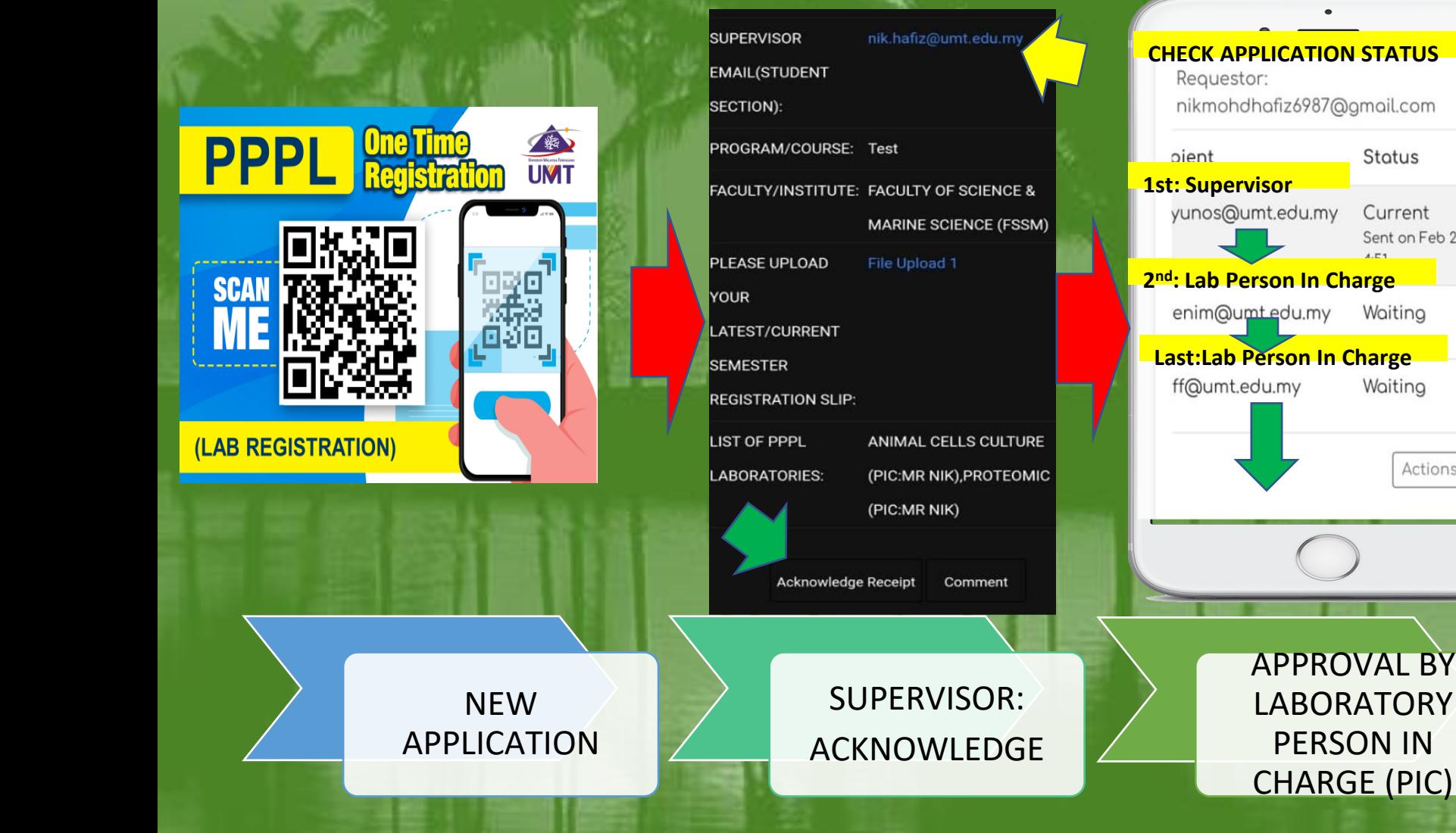

### **REGISTRATION FLOW Lab staff(practical sessions)/ lecturer (for research activities)**

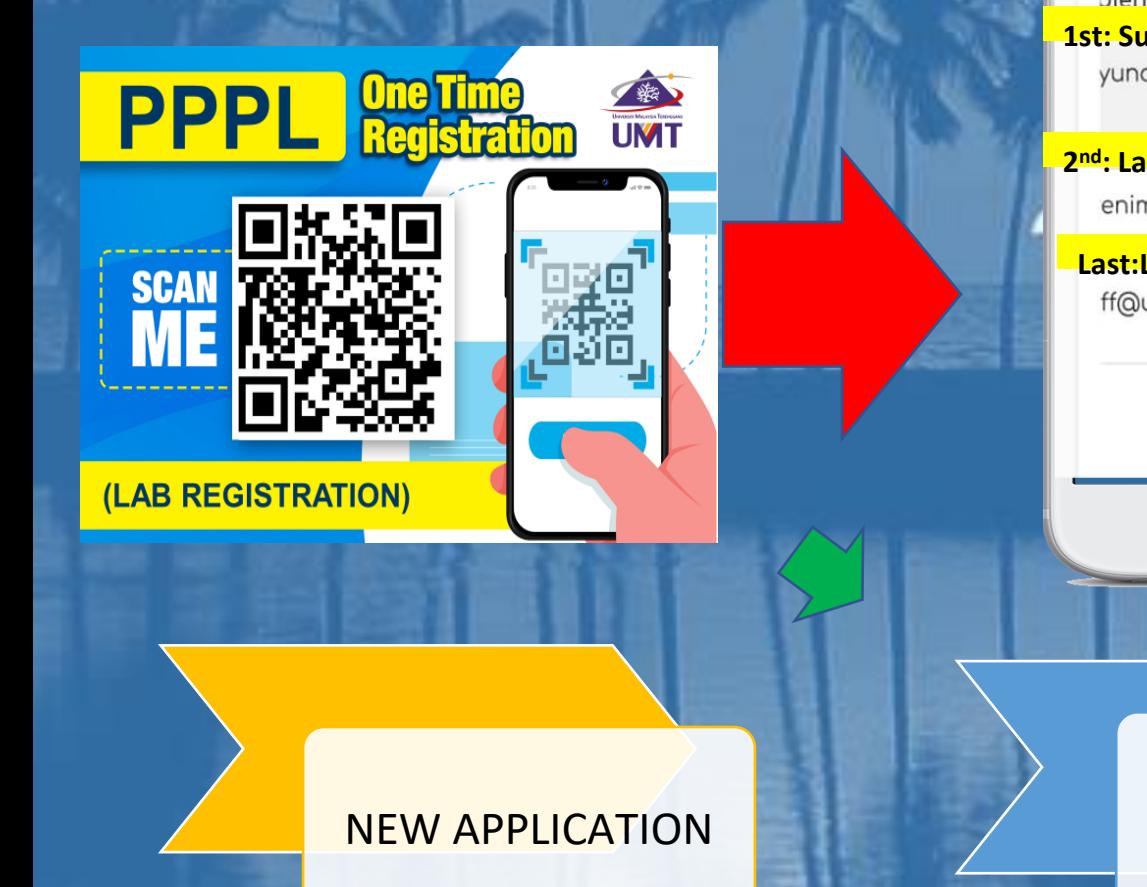

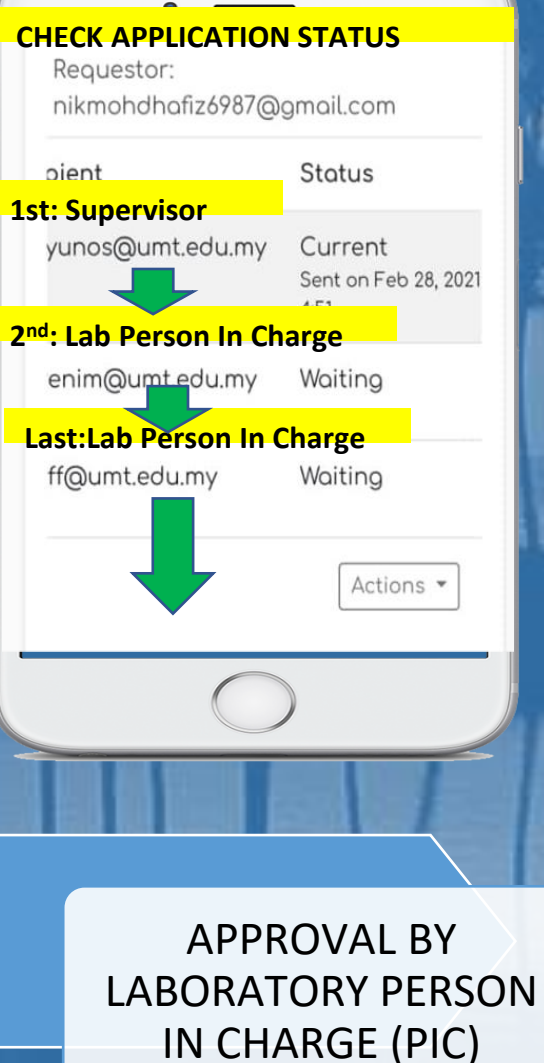

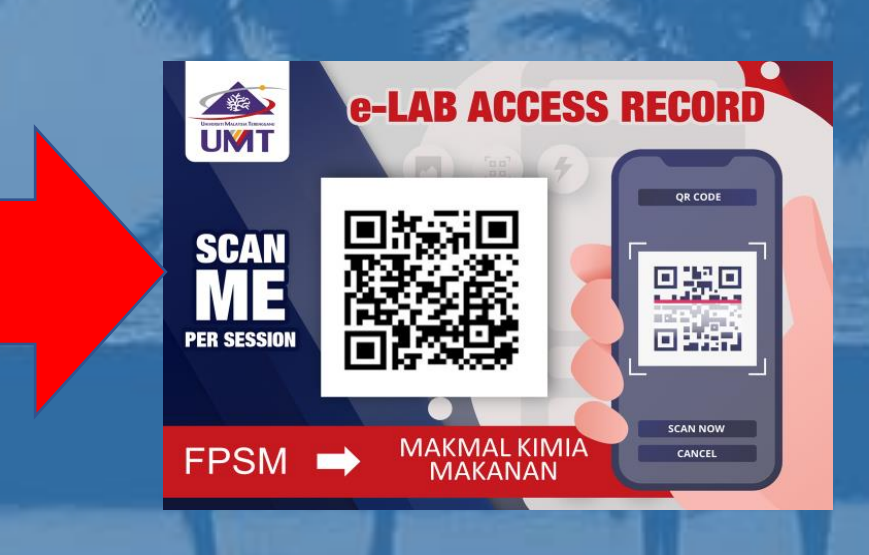

e-LAB ACCESS RECORD SCANNING + LABORATORY USAGE

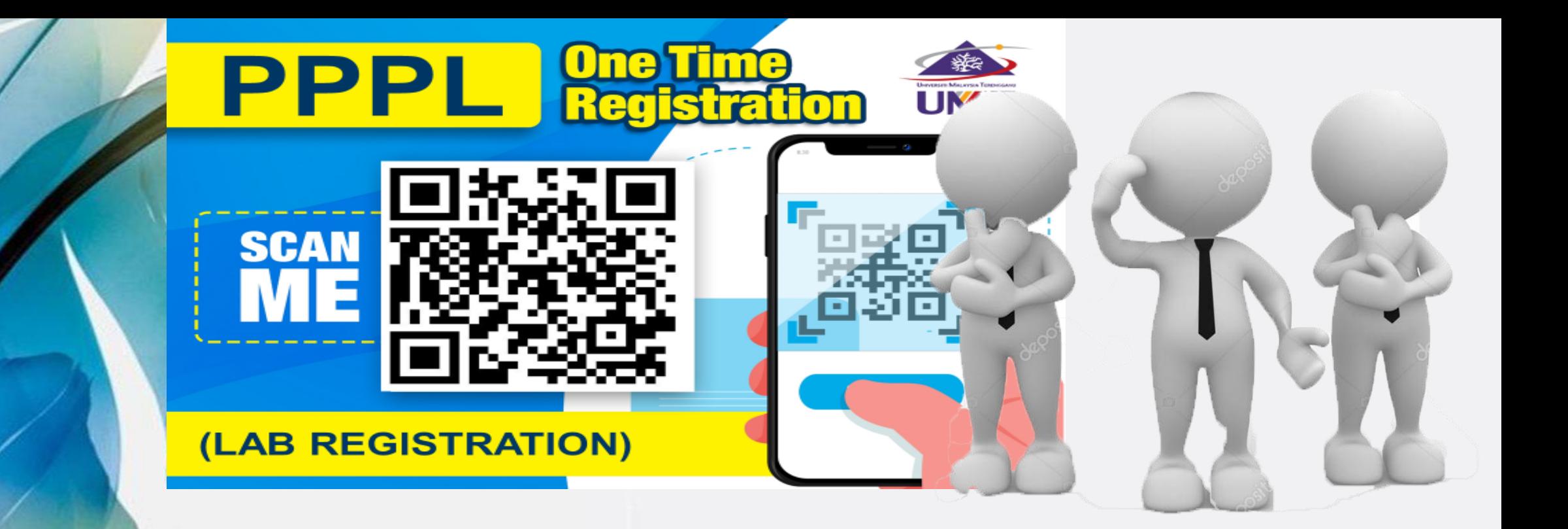

# **APPLICANT (category 1): STUDENT/ FINAL YEAR PROJECT (FYP)/ UNDERGRADUATES/ GRA/RA**

### **SCAN QR ONE TIME**

**ISITI MALAYSIA TERENGGANU WARD** 

**REGISTRATION** 

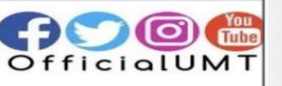

### **ONE TIME REGISTRATION** PPPL

PLEASE FILL THIS FORM ONE TIME OR EVERY SEMESTER .ALL USER ARE REQUIRED TO REGISTER BEFORE USING UMT LAB FACILITIES.

**B.PLEASE PREPARE & UPLOAD SEMESTER REGISTRATION SLIP FOR** STUDENT.

**I.PLEASE PREPARE & UPLOAD ACCEPTANCE LETTER/OFFER LETTER** OR INTERNSHIP/ RESEARCH ASSISTANT (RA)/GRADUATE RESEARCH ASSISTANT (GRA)

5. CLICK THIS LINK FOR STEP BY STEP **GUIDELINE:** 

https://drive.google.com/drive/folders/1 SWzH-YQe70pKkHYaPF6L9sGDqlfpFT0t? <u>sp=sharing</u>

The name and photo associated with our Google account will be recorded

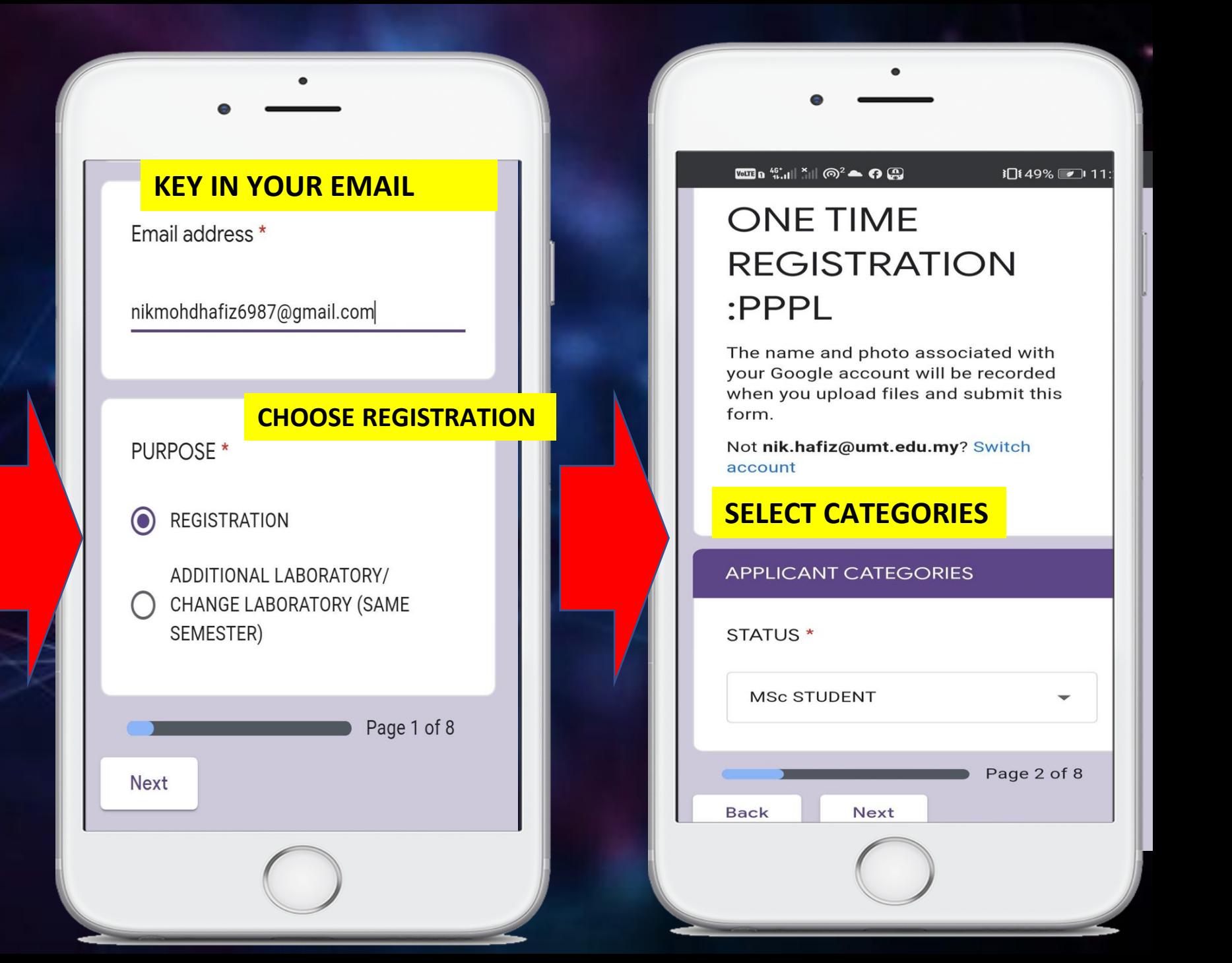

LATEST/CURRENT SEMESTER **REGISTRATION SLIP \*** 

### **FILL IN YOUR DETAILS & UPLOAD YOUR REGISTRATION SLIP**

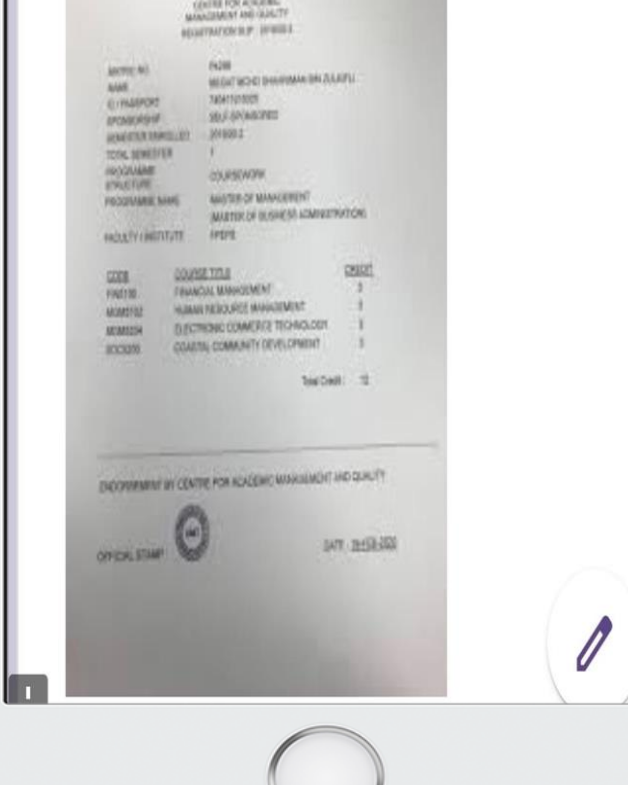

#### **TICK ALL LABORATORY NEEDED**

**APPLICATION FOR PPPL LABORATORIES** 

please choose your lab.

LIST OF PPPL LABORATORIES \*

ANALISIS AM (PIC:MR NIK)

SATREPS JICA (LIMITED ACCESS) (PIC:MR NIK)

ANIMAL CELLS CULTURE (PIC:MR  $\blacktriangledown$ NIK)

PLANT TISSUE CULTURE (PIC:MR  $N$ IK $)$ 

**GENOMIC (PIC:MR NIK)** 

TRANCRIPTOMIC (PIC:MR NIK)

PROTEOMIC (PIC:MR NIK)

**ANALYSIS (PIC:MR NIK)** 

 $|\boldsymbol{\mathcal{p}}|$ 

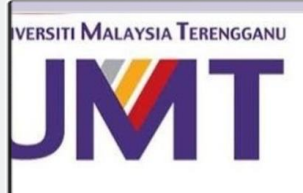

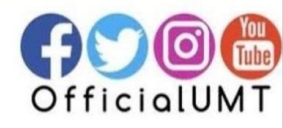

### **CLICK SUBMIT <FINISH>**

# **ONE TIME REGISTRATION**  $:$ PPPL

PPPL ADMIN: YOUR LAB FACILITIES APPLICATION HAS BEEN RECEIVED FOR SESSION:SEMESTER 1, YEAR 2020/2021. PLEASE WAIT FOR 5 DAYS FOR DATA TO BE REVIEWED. THANK YOU.

**Submit another response** 

### **TRACK YOUR APPLICATION> OPEN YOUR EMAIL>SEE NOTIFICATION**

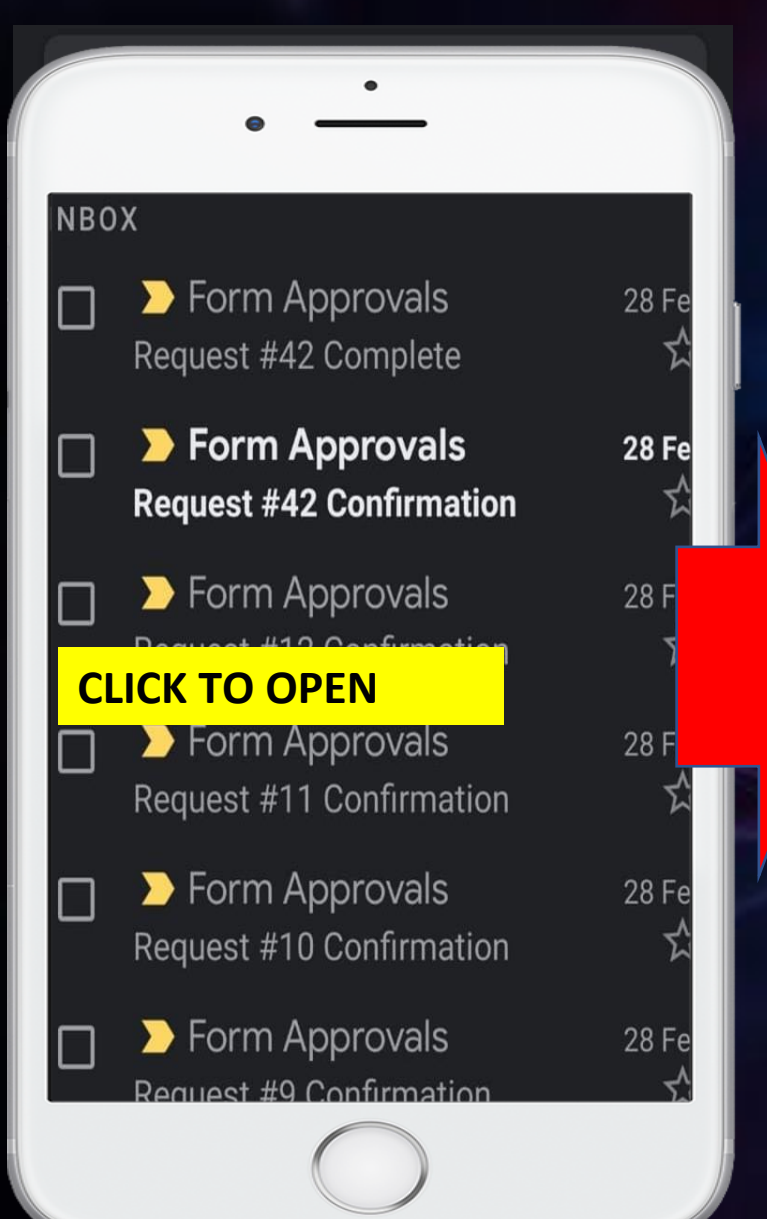

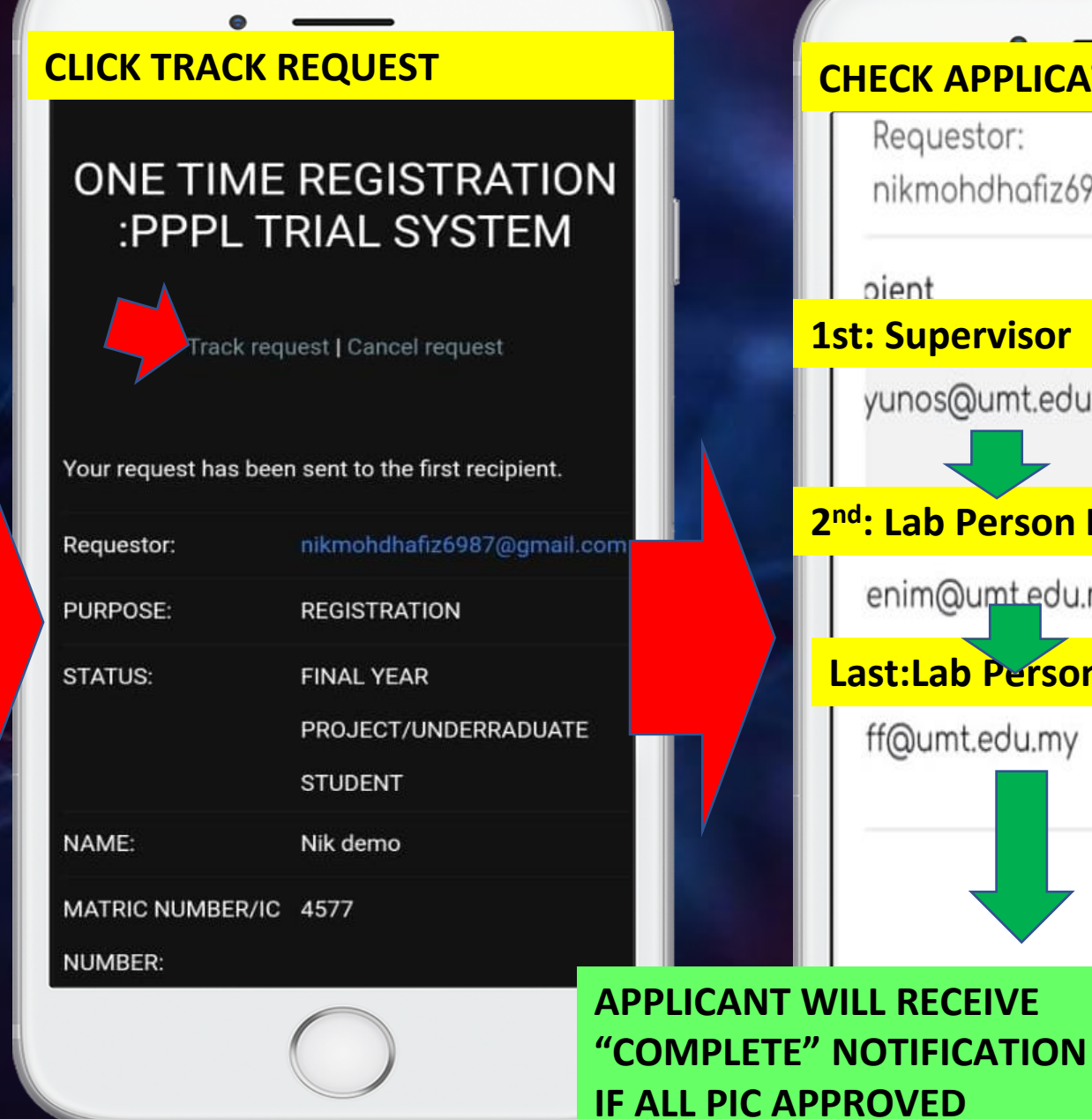

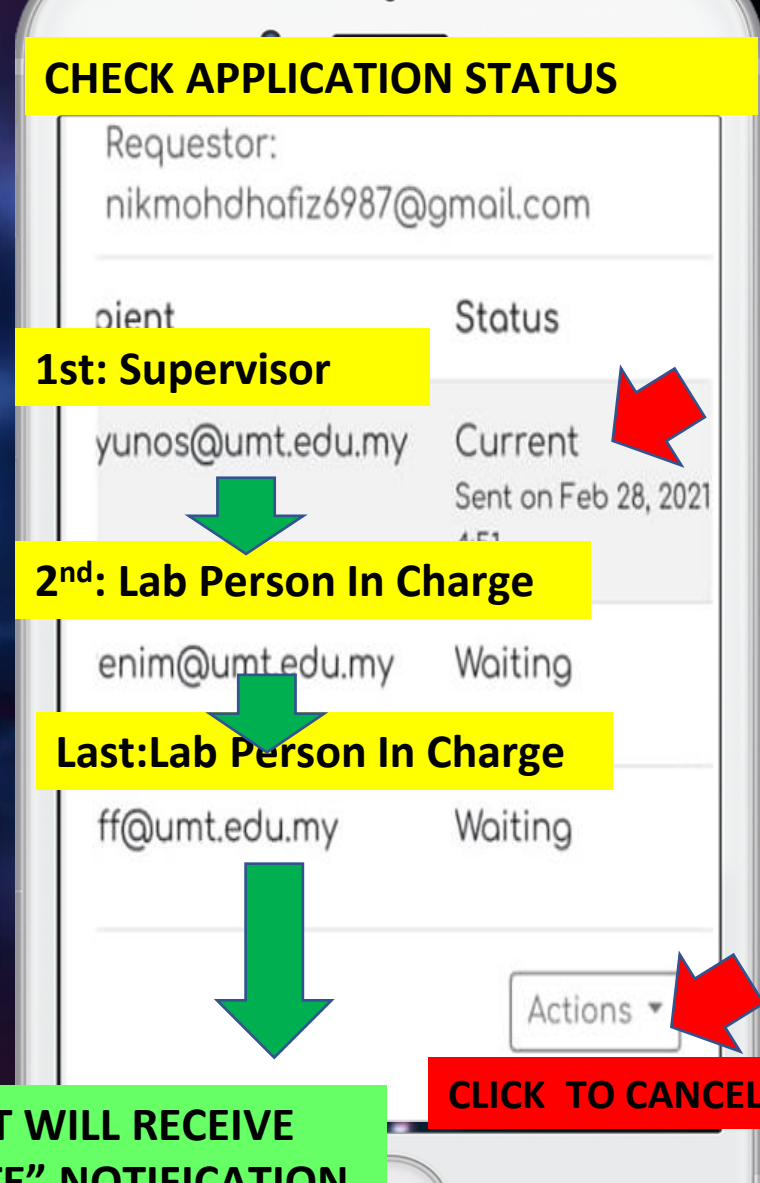

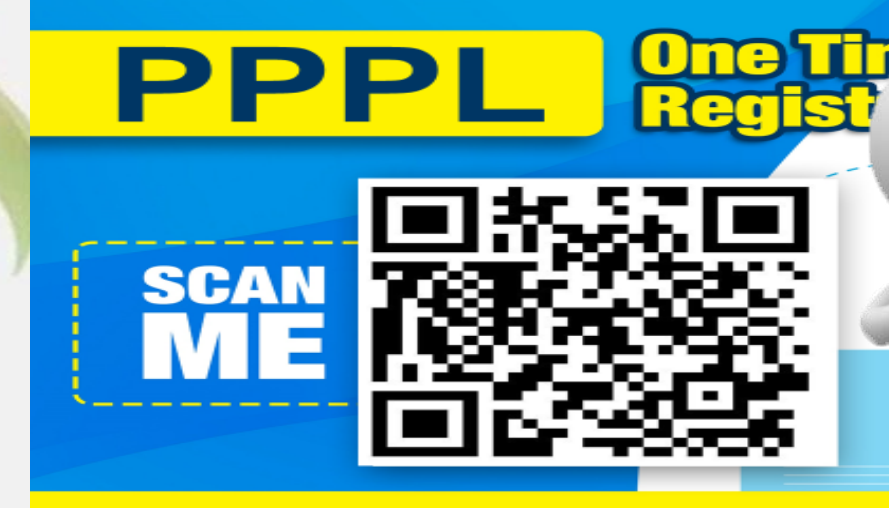

(LAB REGISTRATION)

# **APPLICANT (category 2): INTERNSHIP /ATTACHMENT**

### **SCAN QR ONE TIME**

**ISITI MALAYSIA TERENGGANU** NAT

**REGISTRATION** 

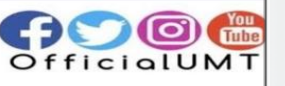

### **ONE TIME REGISTRATION** PPPL

PLEASE FILL THIS FORM ONE TIME OR EVERY SEMESTER .ALL USER ARE REQUIRED TO REGISTER BEFORE USING UMT LAB FACILITIES.

**B.PLEASE PREPARE & UPLOAD SEMESTER REGISTRATION SLIP FOR** STUDENT.

**I.PLEASE PREPARE & UPLOAD ACCEPTANCE LETTER/OFFER LETTER** OR INTERNSHIP/ RESEARCH ASSISTANT (RA)/GRADUATE RESEARCH ASSISTANT (GRA)

5. CLICK THIS LINK FOR STEP BY STEP **GUIDELINE:** 

https://drive.google.com/drive/folders/1 SWzH-YQe70pKkHYaPF6L9sGDqlfpFT0t? <u>sp=sharing</u>

The name and photo associated with our Google account will be recorded

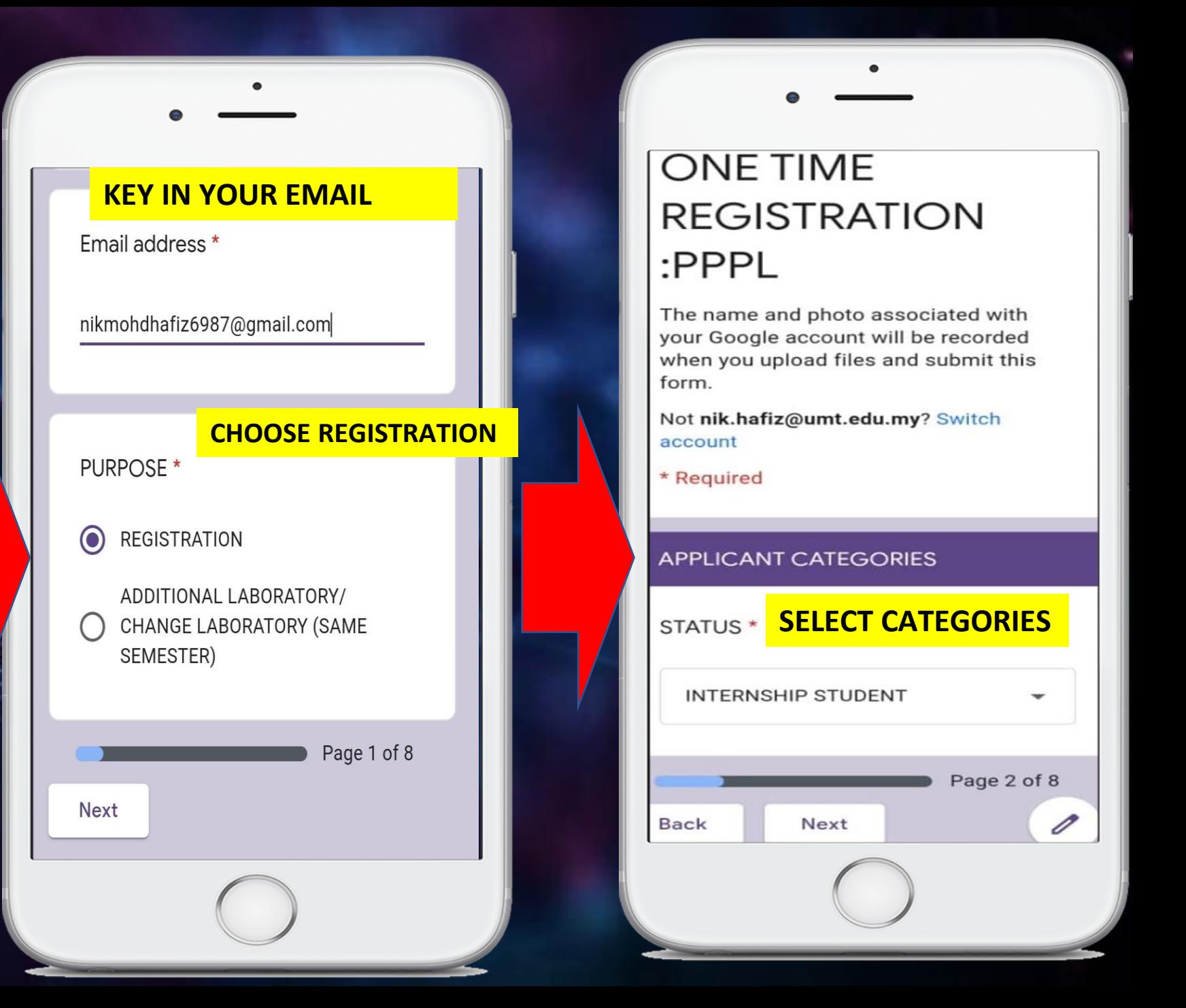

### **FILL IN YOUR DETAILS & UPLOAD YOUR OFFER/ACCEPTANCE LETTER**

PHONE NO: \* e.g. 011-1111 1111

Your answer

#### DURATION (START) \*

Date

### **DURATION FOR INTERNSHIP**

DURATION (END) \*

Date

#### ACCEPTANCE/OFFER LETTER FOR INTERNSHIP IN UMT \*

0

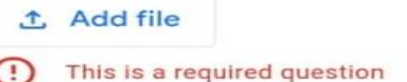

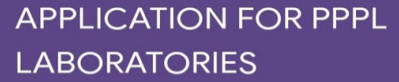

please choose your lab.

#### **TICK ALL LABORATORY NEEDED**

LIST OF PPPL LABORATORIES \*

ANALISIS AM (PIC:MR NIK)

SATREPS JICA (LIMITED ACCESS) (PIC:MR NIK)

ANIMAL CELLS CULTURE (PIC:MR  $\blacktriangledown$ NIK)

PLANT TISSUE CULTURE (PIC:MR  $NIK)$ 

- **GENOMIC (PIC:MR NIK)**
- TRANCRIPTOMIC (PIC:MR NIK)
- PROTEOMIC (PIC:MR NIK)  $|\bm{\vee}|$
- **ANALYSIS (PIC:MR NIK)**

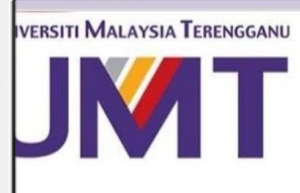

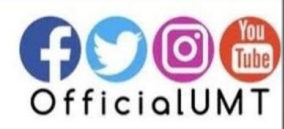

#### **CLICK SUBMIT <FINISH>**

# **ONE TIME REGISTRATION**  $\mathsf{PPPL}$

PPPL ADMIN: YOUR LAB FACILITIES APPLICATION HAS BEEN RECEIVED FOR SESSION:SEMESTER 1, YEAR 2020/2021. PLEASE WAIT FOR 5 DAYS FOR DATA TO BE REVIEWED. THANK YOU.

Submit another response

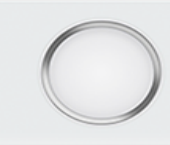

### **TRACK YOUR APPLICATION> OPEN YOUR EMAIL>SEE NOTIFICATION**

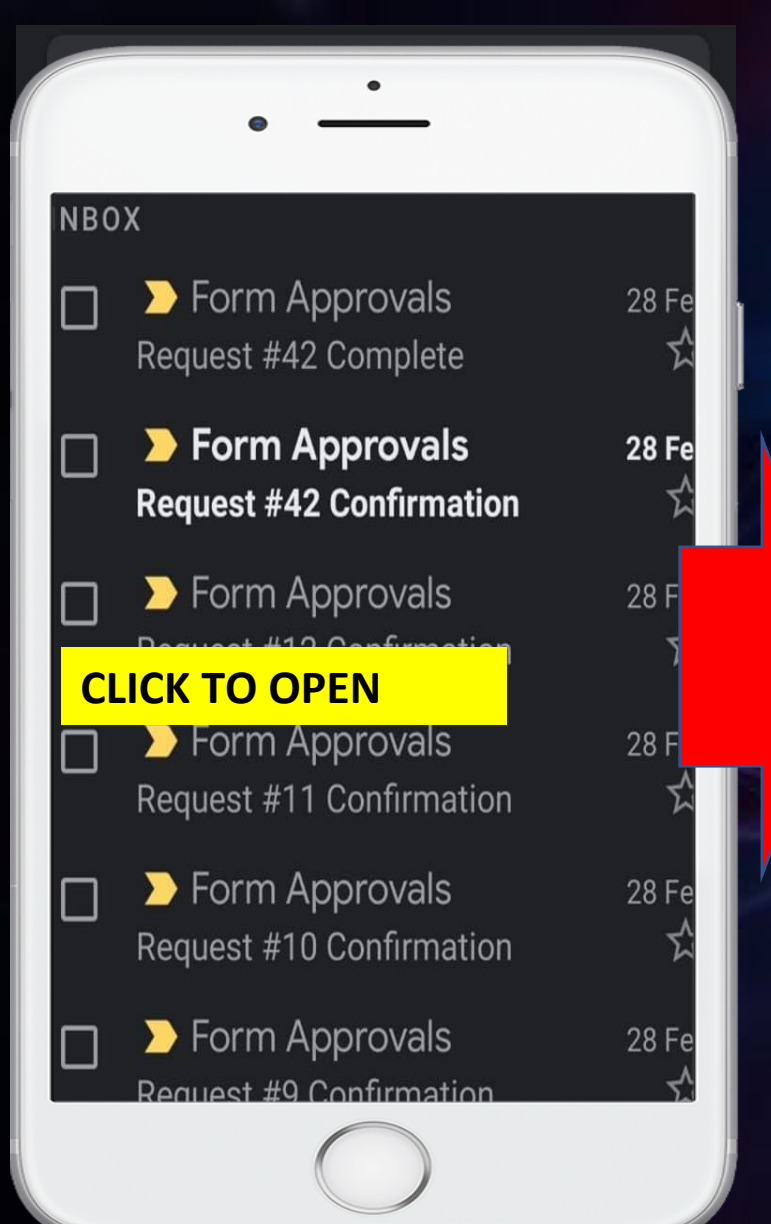

### **CLICK TRACK REQUEST** ONE TIME REGISTRATION :PPPL TRIAL SYSTEM pient Track request | Cancel request Your request has been sent to the first recipient. nikmohdhafiz6987@qmail.com Requestor: PURPOSE: **REGISTRATION STATUS: FINAL YEAR** PROJECT/UNDERRADUATE **STUDENT** NAME: Nik demo MATRIC NUMBER/IC 4577 **NUMBER: APPLICANT WILL RECEIVE IF ALL PIC APPROVED**

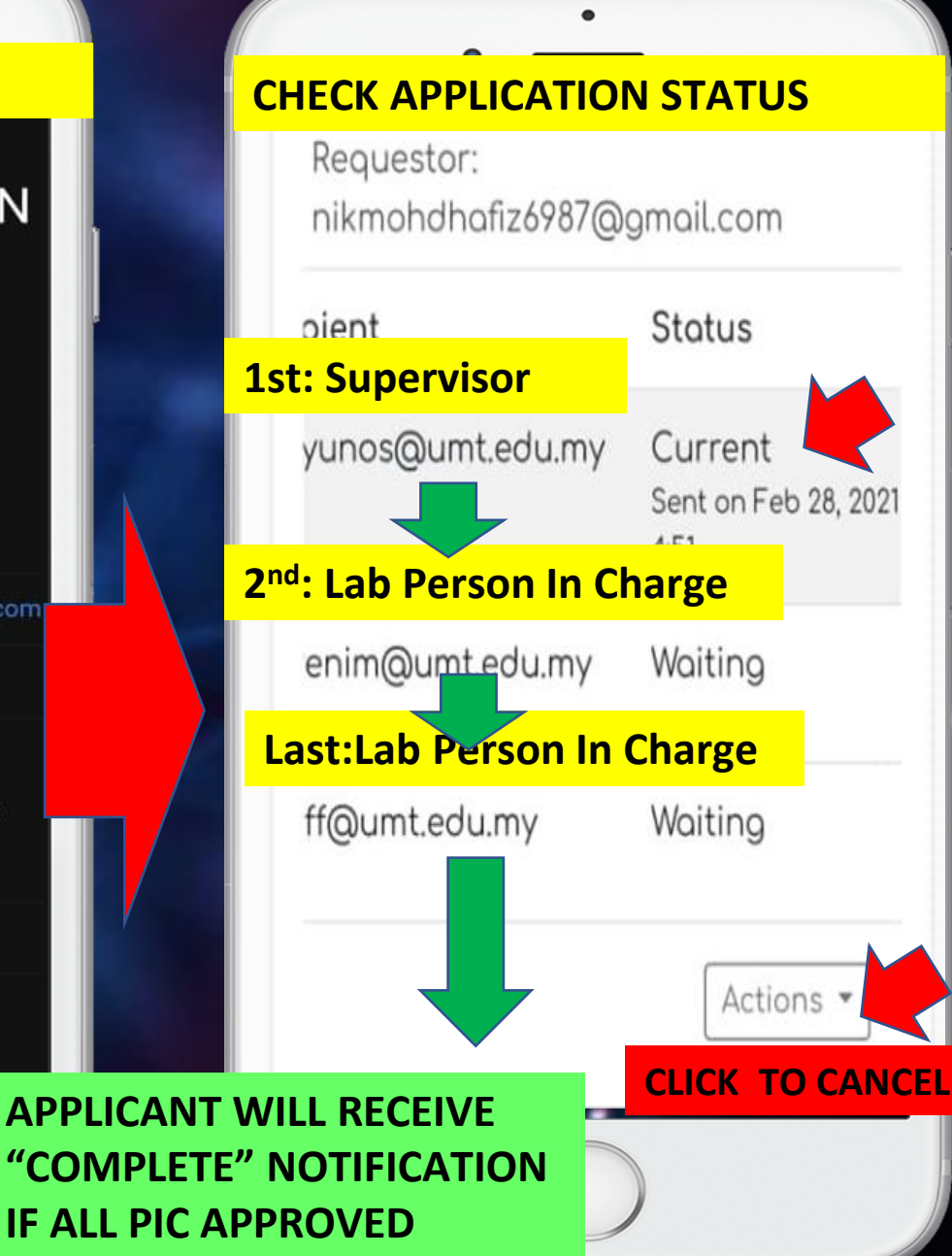

# **e-LAB ACCESS RECORD**

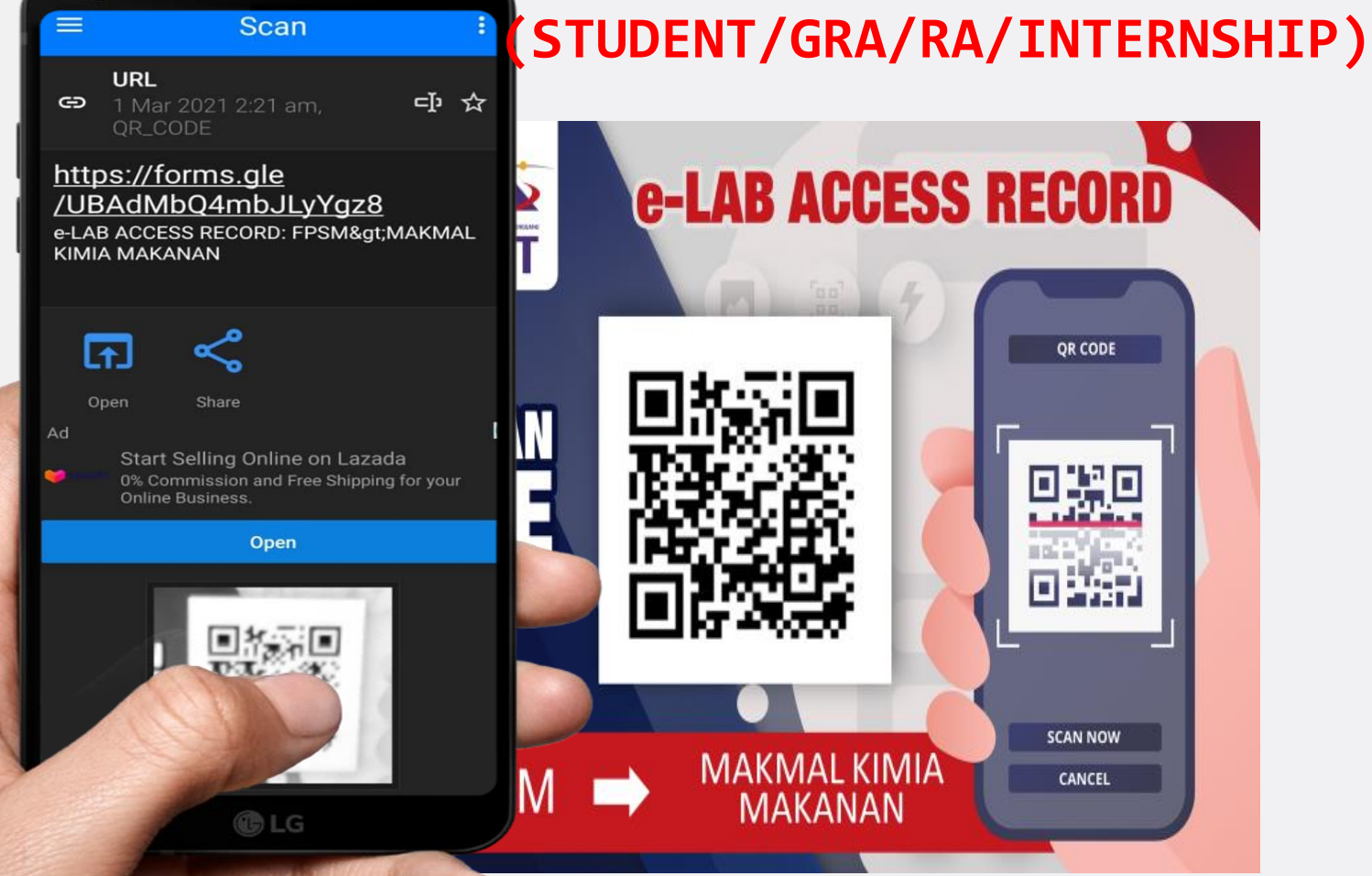

END

 $e$ 

## **SCAN QR: e-LAB ACCESS RECORD**

### **SCAN QR: e-LAB ACCESS RECORD**

# e-LAB ACCESS **RECORD: PPPL>SATREP JICA**

PLEASE USE THE SAME EMAIL ADDRESS FROM THE REGISTRATION FORM.

\* Required

Email address \*

nikmohdhafiz6987@gmail.com

Submit

## e-LAB ACCESS **RECORD: PPPL>SATREP JICA**

Thank you. Your data has been recorded.

Submit another response

**ICK** 

This form was created inside of Universiti Malaysia Terengganu. Report Abuse

Google Forms

**COMPLETE** 

**IMPORTANT NOTES: THIS IS THE EXAMPLE FOR RESEARCH LAB. IF YOU ARE SCANNING FOR TEACHING** LABORATORY, **IT WILL REQUEST TO SELECT CATEGORY** 

# **e-LAB ACCESS RECORD**

**(PERSON IN CHARGE;LAB PRACTICAL SESSION )**

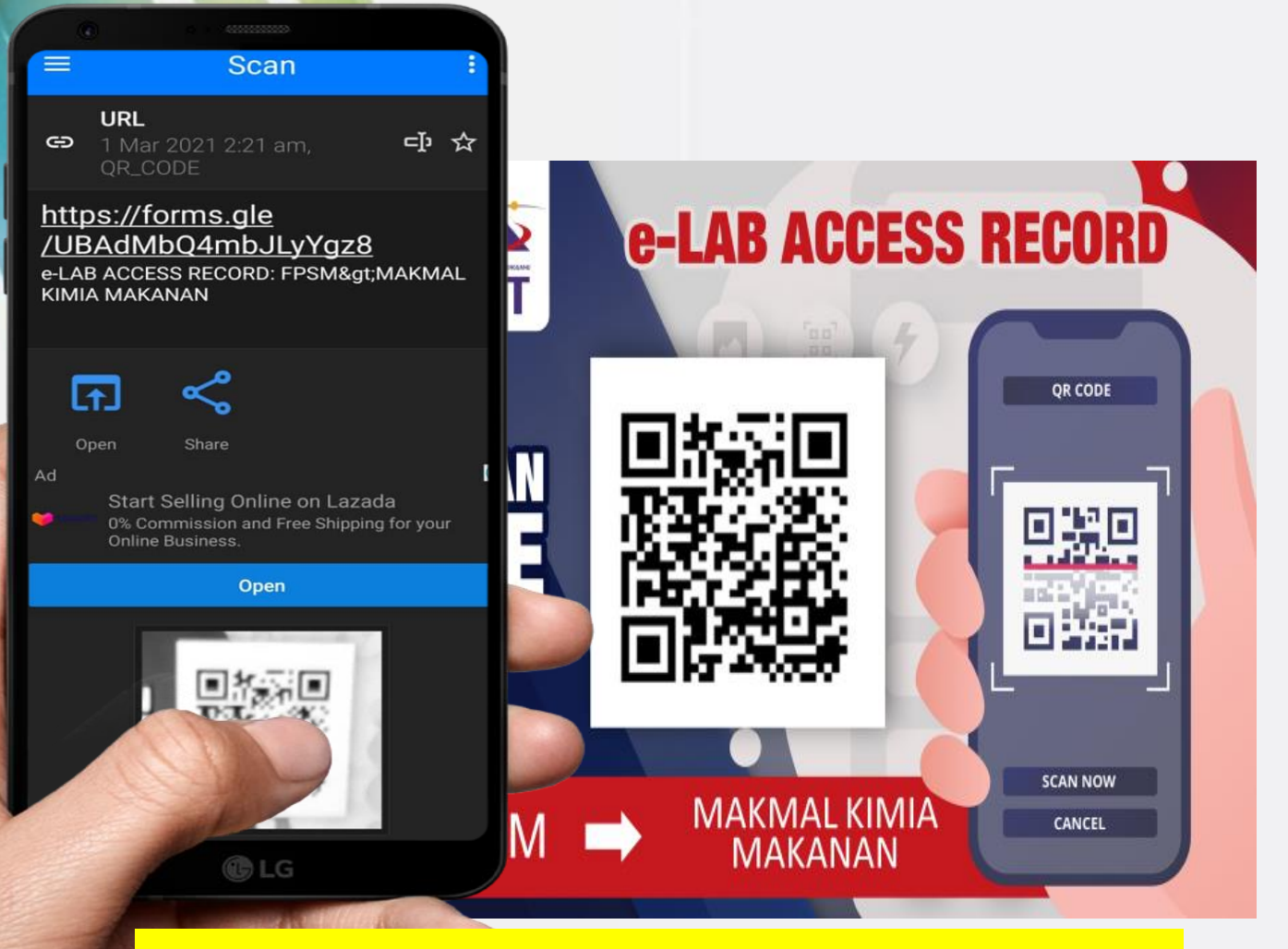

## **SCAN QR: e-LAB ACCESS RECORD**

**SCAN QR: e-LAB ACCESS RECORD**

e-LAB ACCESS **RECORD: PPPL> MATERIAL SCIENCE** (TEACHING)

PLEASE USE THE SAME EMAIL ADDRESS FROM THE REGISTRATION FORM.

#### **KEY IN YOUR EMAIL> CLICK NEXT**

Email address \* nikmohdhafiz6987@gmail.com **Next** 

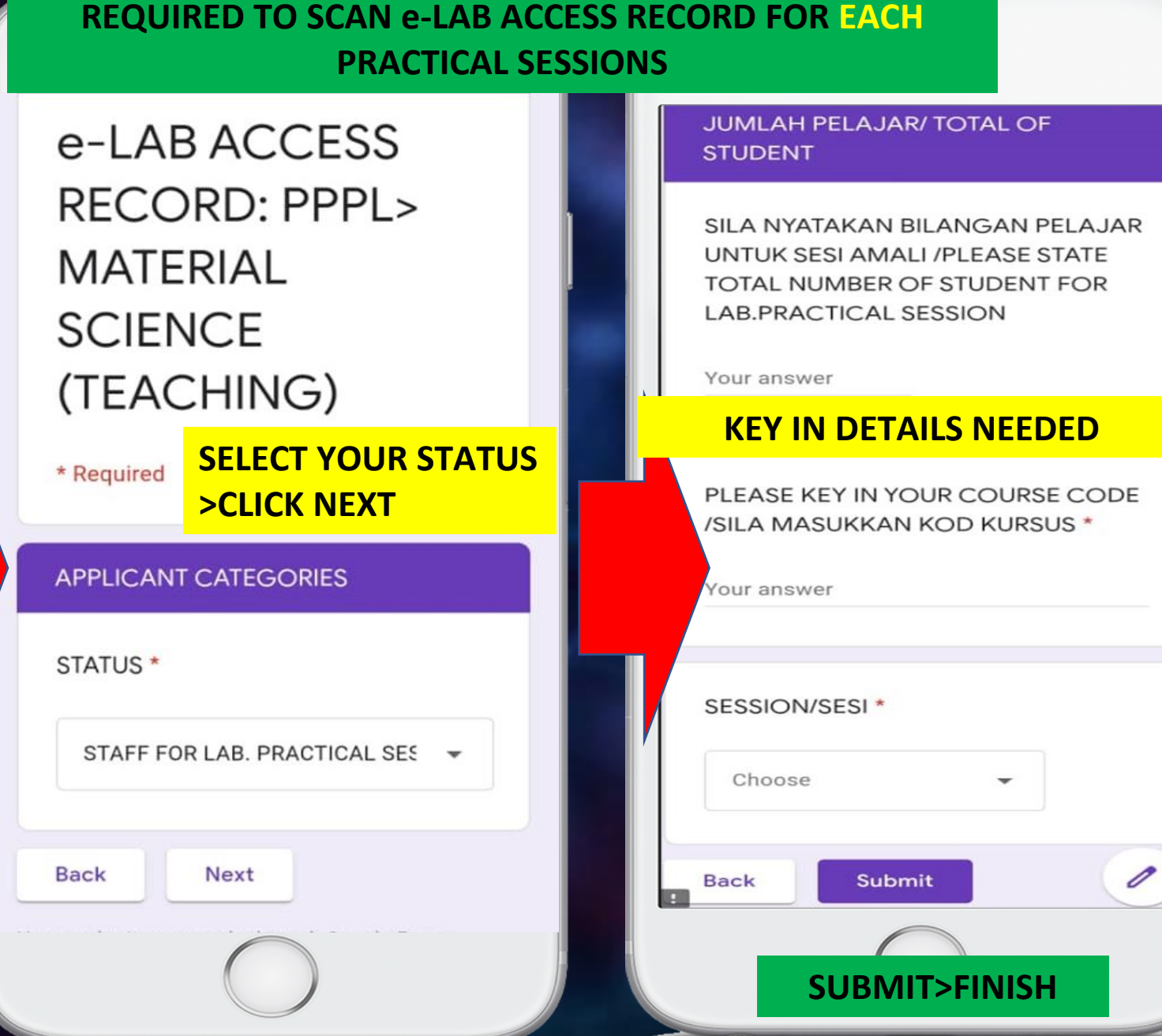

**FOR THE LAB PRACTICAL SESSIONS, LAB STAFF ARE**